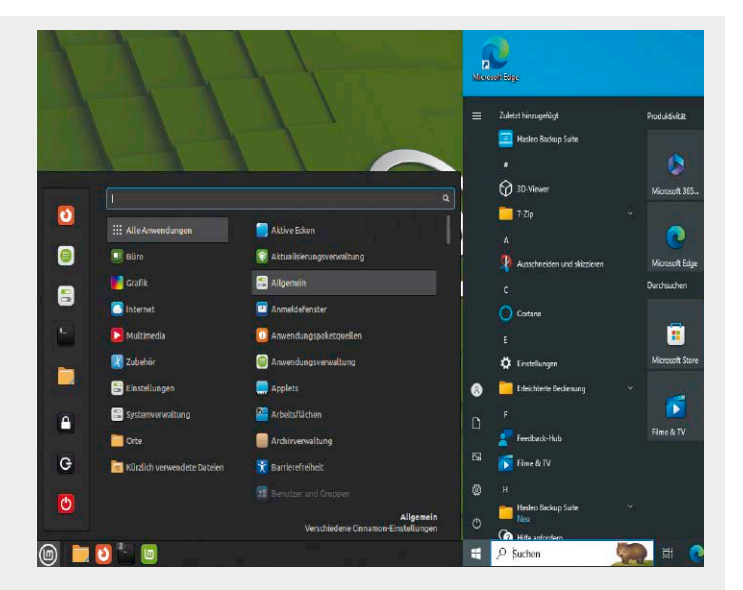

# Der große Umsteiger-Guide

Mit den Ratgebern und Tipps aus diesem Sonderheft sowie der Software auf DVD gelingt der Umstieg auf S. 12

### **Im Heft & auf DVD**

- 6 Linux im XXL-Format Umsteiger finden eine gut gefüllte Heft-DVD mit Linux-Distributionen für Umsteiger
- 8 Die Systeme auf Heft-DVD Die DVD ist randvoll mit vier Linux-Systemen und Distributionen. Auch ein Extra-Image gibt es wieder

### **Umsteiger-Guide**

- 12 Linux für Umsteiger Wie Sie mit Dualboot und Virtualisierung die Windows-Umgebung konservieren
- 16 Software: Optionen & Grenzen

Vieles ist inklusive Konfiguration übertragbar, aber nicht alles ist adäquat zu kompensieren

20 Windows-Software unter Wine

> Wine ist immer einen Versuch wert: Besonders ältere Windows-Software läuft oft einwandfrei

- 22 Virtualbox: Grundlagen So einfach nutzen Sie Linux- und Windows-VMs unter Virtualbox
- 26 Typische Alltagshürden für Windows-Umsteiger Zehn der drängendsten (Umsteiger-)Fragen & Antworten
- 30 Dateimanager optimal nutzen Was Linux-Dateimanager können und wie Sie diese richtig nutzen
- 34 Linux-Fenstermanagement Mehr Platz & Übersicht: So nutzen Sie die Linux-Desktops
- 36 Passkey: Onlineanmeldung ohne Passwort Sichere Anmeldung per Schlüssel: So nutzen Sie Passkeys

## **Linux für ältere Hardware**

- 40 Alte Hardware neu genutzt Kriterien für geeignete Hardware: Nicht jedes Gerät, das noch ein Linux stemmt, ist recyclingtauglich
- 44 Desktops für Altrechner Die Oberfläche entscheidet: Diese Distributionen und Desktops eignen sich für ältere Hardware
- 46 Serverrollen für Altrechner Server im Homeoffice: Apache und Samba für eine Handvoll Clients stemmt praktisch jedes Altgerät
- 48 Hardware für spezielle Aufgaben Was Sie bei Auswahl und Kauf von

Heimservern beachten müssen

 **Linux für den USB-Stick**

- 52 Optimale Multiboot-Sticks
- So finden Sie USB-Sticks, die sich für Linux-Multiboot eignen
- 54 Werkzeuge auf USB Ventoy, Unetbootin, Yumi: Diese Tools befördern eines oder viele Livesysteme bootfähig auf USB
- 58 Empfohlene Livesysteme Diese Kandidaten sind erste Wahl für mobilen Einsatz

## **Wichtige Linux-Desktops**

- 66 Wahlpflicht Linux-Desktop Überblick & Vorauswahl: Diese 16 Desktops haben universelle oder spezialisierte Relevanz
- 68 Gnome: Der Innovative Einfach, aber eigenwillig: Gnome fördert die pragmatische, funktionale Softwarenutzung
- 71 KDE: Der Minutiöse Detaillierte Anpassung, exzellente Komponenten: KDE ist ein Desktop für anspruchsvolle Perfektionisten
- 74 Cinnamon: Der Klassische Klassisch & flexibel: Dieser Desktop ist dezent und anpassungsfreudig
- 77 XFCE: Der Fehlerlose Der Allzweckdesktop: XFCE ist konservativ, schlank und intuitiv
- 62 Kreative USB-Sticks USB-Ideen: Verschlüsselung, Virtualisierung, Datenpartitionen
- 64 Netzwerk statt USB-Stick? iVentoy und PXE-Netzwerk-Boot: Der Multiboot-Spezialist Ventoy kann es jetzt auch im Netzwerk

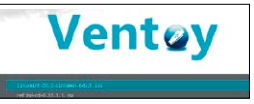

## **Die beste Linux-Software**

- 80 Software-Grundausstattung für Linux Ergänzen Sie Ihre Programmauswahl mit Paketen, Containern & Appimages
- 84 Portable Appimages Appimages laufen ohne Installation und erlauben Systemintegration
- 88 VLC: Die besten Praxistipps So wird der VLC schneller & schöner
- 90 Passwörter mit Keepass XC? Datenschutz ist wichtig, Komfort aber auch: Passwortmanager haben Vor- und Nachteile
- 92 Terminplaner für Linux Sechs Terminplaner im Steckbrief: Was bieten Kalender und Aufgabenplaner unter Linux?

## **Die beste Linux-Software**

- 94 Neues Digikam 8 Digikam verbessert die Texterkennung und Metadaten-Bearbeitung
- 96 Die eigene Mediensammlung

So wächst die Filmbibliothek: Mit Know-how und Tools speichern Sie von Streamingquellen

#### 100 Alles konvertieren

Wenn das Format nicht passt: Diese Werkzeuge konvertieren alles

#### 102 Ffmpeg 6.0

Vorstellung & Praxis: Warum diese Codec- und Multimedia-Sammlung so eminent wichtig ist

104 Medienserver & Clients Jellyfin & Kodi: Zentrale Medienserver liefern per Weboberfläche Film und Musik an alle Geräte

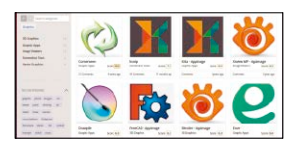

## **Tricks für Linux-Systeme**

- 156 Werbefrei dank Adguard Werbeblocker für das gesamte Heimnetz: Ein Raspberry mit Adguard stoppt die Anzeigenflut
- 158 Raspberry als Access Point Spezialsystem Rasp AP: Mit diesem System kann der Pi verschiedene Rollen im WLAN übernehmen
- 162 Mailprobleme sofort lösen Wer kennt SPF, DKIM, DMARC? Wie Spamfilter funktionieren, kann wichtig werden, wenn Ihre Mails schlicht ignoriert werden
- 164 Netzwerkmonitor Ntop-NG Werkzeug für Admins: Ntop-NG überwacht das gesamte Netzwerk
- 166 Raspberry Pi 5 im Praxistest Benchmarks, Look & Feel, Preis & kleine Mängel: Warum sich der Pi 5 nicht für jeden lohnt

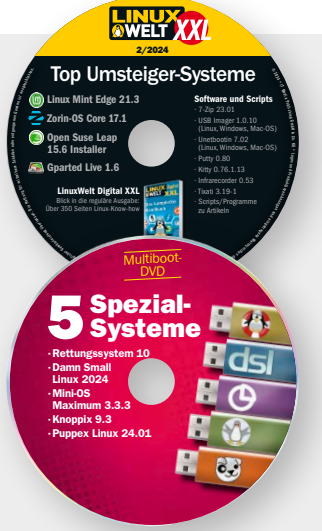

## Linux auf Heft-DVD

Mit Linux Mint und Zorin-OS finden Sie zwei umsteigerfreundliche Systeme auf DVD. S. 8

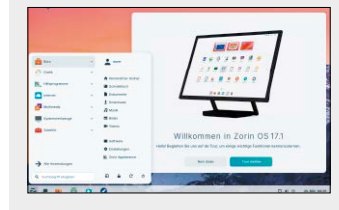

## **Linux-Wissen für die Praxis**

108 20 Schritte zum schnellsten Desktop-Linux

> So beschleunigen Sie jedes Linux-System und insbesondere Ubuntu-Desktops inklusive Linux Mint

116 Programmstarter und **Datenlinks** 

> So optimieren Sie Starterlinks unter Linux

120 SSD überprüfen

 Auch neue Datenträger können fehlerhaft sein: So prüfen Sie SSDs und sichern sich Ersatz innerhalb der Garantiezeit

122 Metadaten entfernen

 Multimedia-Tags und Datenschutz: Tools wie Metadata Cleaner entfernen unnötige Medieninformationen

#### 124 Eiciel: Neues Werkzeug für **Zugriffsrechte**

Statt Setacl im Terminal: Ein grafisches Tool vereinfacht die Kontrolle der ACL-Dateirechte

126 Pipewire in der Praxis

 So holen Sie das beste Ergebnis aus den Boxen und beseitigen Klangprobleme

128 Borg Backup sichert alles Insidertool für Backups: Borg kombiniert Komprimierung mit Deduplizierung (auf Blockebene)

- 131 Gelöschte Daten retten Mit Strategie und den richtigen Werkzeugen: So reparieren Sie viele Löschpannen
- 134 Sicher schreiben ohne **Datenverlust** Libre Office: Versionssicherung und Wiederherstellungsoptionen

## **Linux wie ein Profi nutzen**

- 136 Shells & Terminals: Definition und Praxis Der Grundlagenbeitrag erklärt, was Shell, Konsole, Terminal sind
- 140 Toolbox für das Terminal Shells, Terminalfenster und die besten Ergänzungen: Diese genügt allen Ansprüchen der Systempflege & Dateibearbeitung
- 148 Datenträger im Terminal Infos, Mounten, Bearbeitung: Alle Aktionen sind bei Bedarf mit Terminalwerkzeugen realisierbar
- 152 Kurzbefehle fürs Terminal Schneller im Terminal: Diese Abkürzungen nützen auf jedem System
- 154 Sudo: Vollständig erklärt Tipps für ein Standardkommando

## **Linux & künstliche Intelligenz**

- 170 KI-Nutzung im Nutzeralltag So erzielen Sie die besten Ergebnisse bei der Webrecherche
- 174 KI-Bildgeneratoren für Linux Easy Diffusion, Invoke AI & Co: Was leisten kostenlose KI-Bildgeneratoren unter Linux?
- 178 Lama Cleaner: KI-Tool zur Bildbearbeitung Das Tool erledigt zeitintensive Bildkorrekturen
- 180 KI-Audiotransskriptionen Whisper: So verwandeln Sie sprachliche Audiodaten in geschriebenen Text
- 182 Nextcloud-Hub mit KI Nextcloud integriert Bildgenerator, Gesichtserkennung und Übersetzungstool
- 186 KI auf dem Raspberry Pi Lernfähige Objekterkennung mit Tensorflow: Für Experimente genügt ein Raspberry Pi mit Kamera
- 188 Vosk: Von Sprache zu Text KI-Werkzeug zum Umwandeln von Audio in Text: Vosk erfordert Experimentierfreude im Terminal
- 190 Gratis-KI: GPT4All Lokale KI: GPT4All macht Sie unabhängig von KI-Onlineanbietern

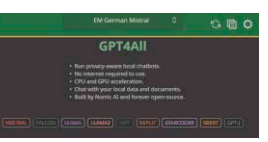

192 Chat-GPT im Terminal Shell-GPT und Shell-Genie: Lassen Sie KI die geeigneten Kommandos für das Linux-Terminal generieren!